re Lore

## **[Glossar:](http://www.mathebaustelle.de/glossar/glossar.pdf) Tangente**

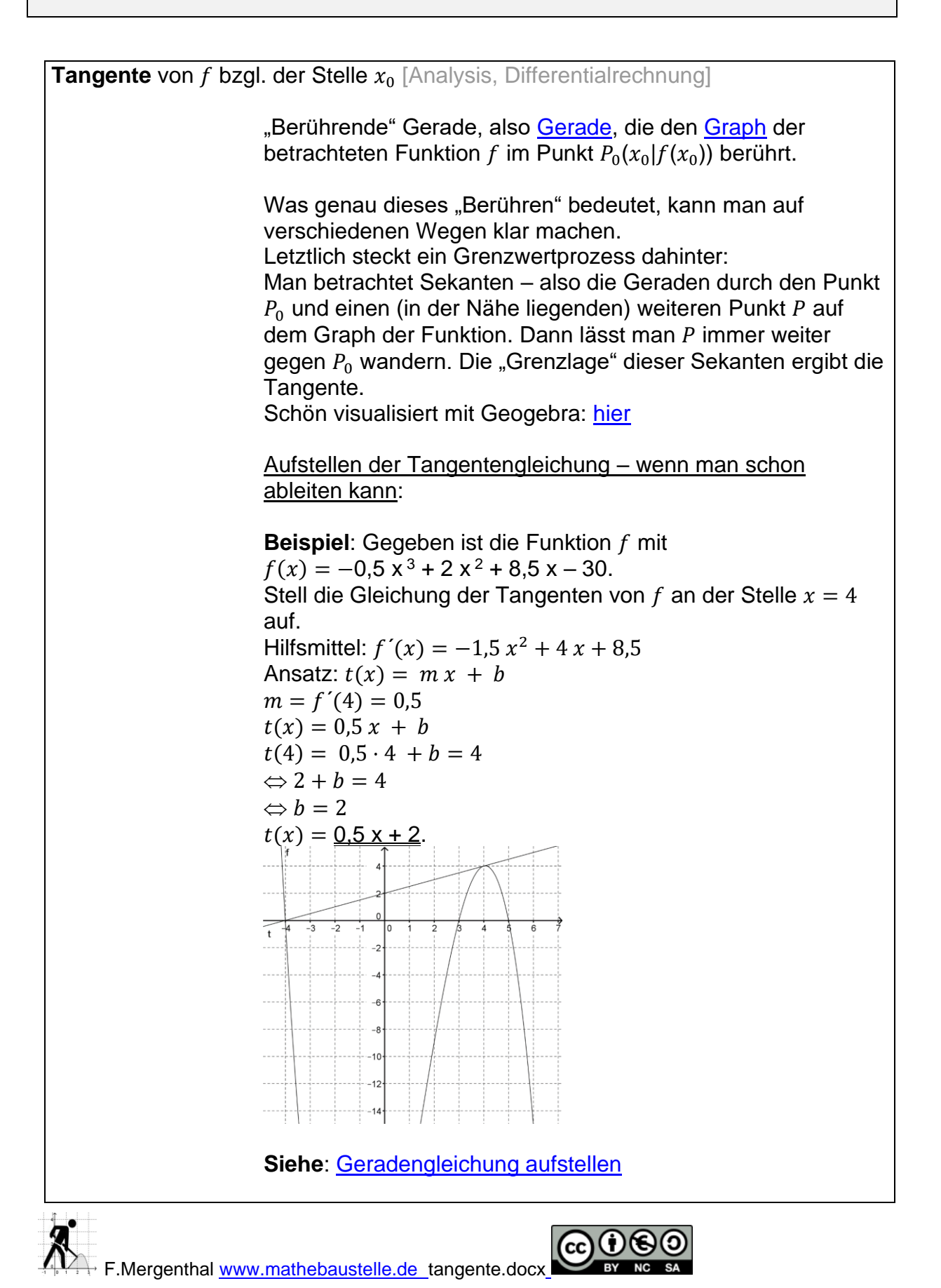

## **Allgemein:**

Zur Tangente gehört eine [lineare Funktion,](http://www.mathebaustelle.de/glossar/funktion_lineare.pdf) also hat ihre Gleichung die Form  $t(x) = m x + b$ .

Die Tangentensteigung ist die [Ableitung](http://www.mathebaustelle.de/glossar/ableitung.pdf) von f an der Stelle  $x_0$ , also gilt  $m = f'(x_0)$ .

Die Tangente berührt den Graph von f im Punkt  $(x_0|f(x_0))$ , also gilt:  $t(x_0) = f'(x_0) \cdot x_0 + b = f(x_0)$  $\Leftrightarrow b = f(x_0) - f'(x_0) \cdot x_0.$ 

Insgesamt ergibt sich:  $t(x) = f'(x_0) \cdot x + f(x_0) - f'(x_0) \cdot x_0$ Durch [Ausklammern](http://www.mathebaustelle.de/glossar/ausklammern.pdf) erhält man:  $t(x) = f'(x_0) \cdot (x-x_0) + f(x_0).$ 

## **Anwendungen**:

Der Begriff der Tangente ist wichtig, um die Idee der [Ableitung](http://www.mathebaustelle.de/glossar/ableitung.pdf) zu verstehen.

Im Newtonverfahren werden Tangenten zur schrittweisen Annäherung an die [Nullstellen](http://www.mathebaustelle.de/glossar/nullstelle.pdf) benutzt. Wirtschaftliche Anwendungen sind die Bestimmung des

[Betriebsminimums](http://www.mathebaustelle.de/glossar/betriebsminimum.pdf) bzw. [–optimums](http://www.mathebaustelle.de/glossar/betriebsoptimum.pdf) durch Anlegen von Tangenten an  $k_v$  bzw.  $k$ .

**Link** zur Übung (Tangentengleichung aufstellen): [serlo.org 1](https://de.serlo.org/20549/20549) und wenn man die Ableitung von  $ln$  kennt: [serlo.org 2.](https://de.serlo.org/20557/20557)

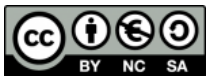